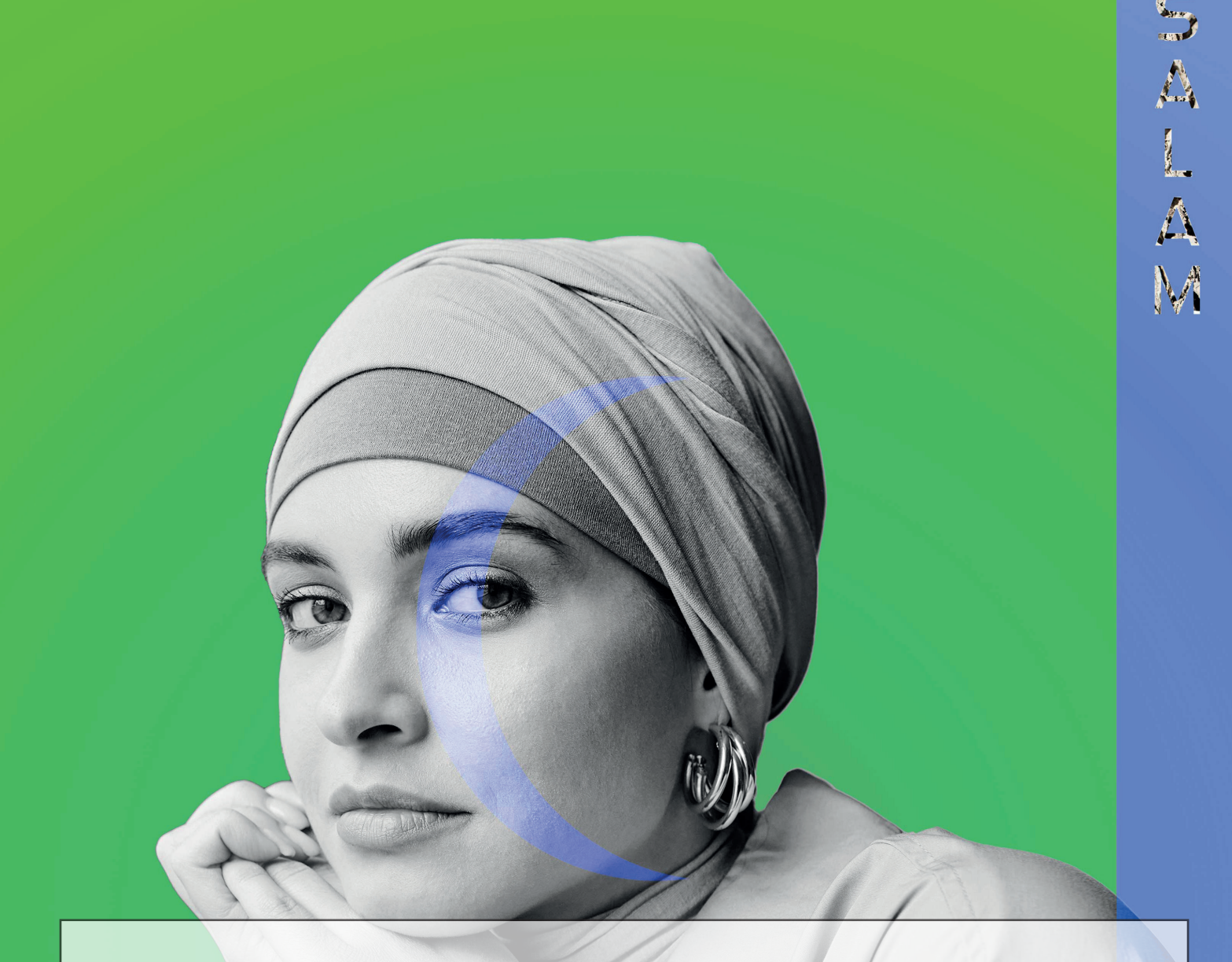

# **CREATION D'AFFICHES SUR PHOTOSHOP**

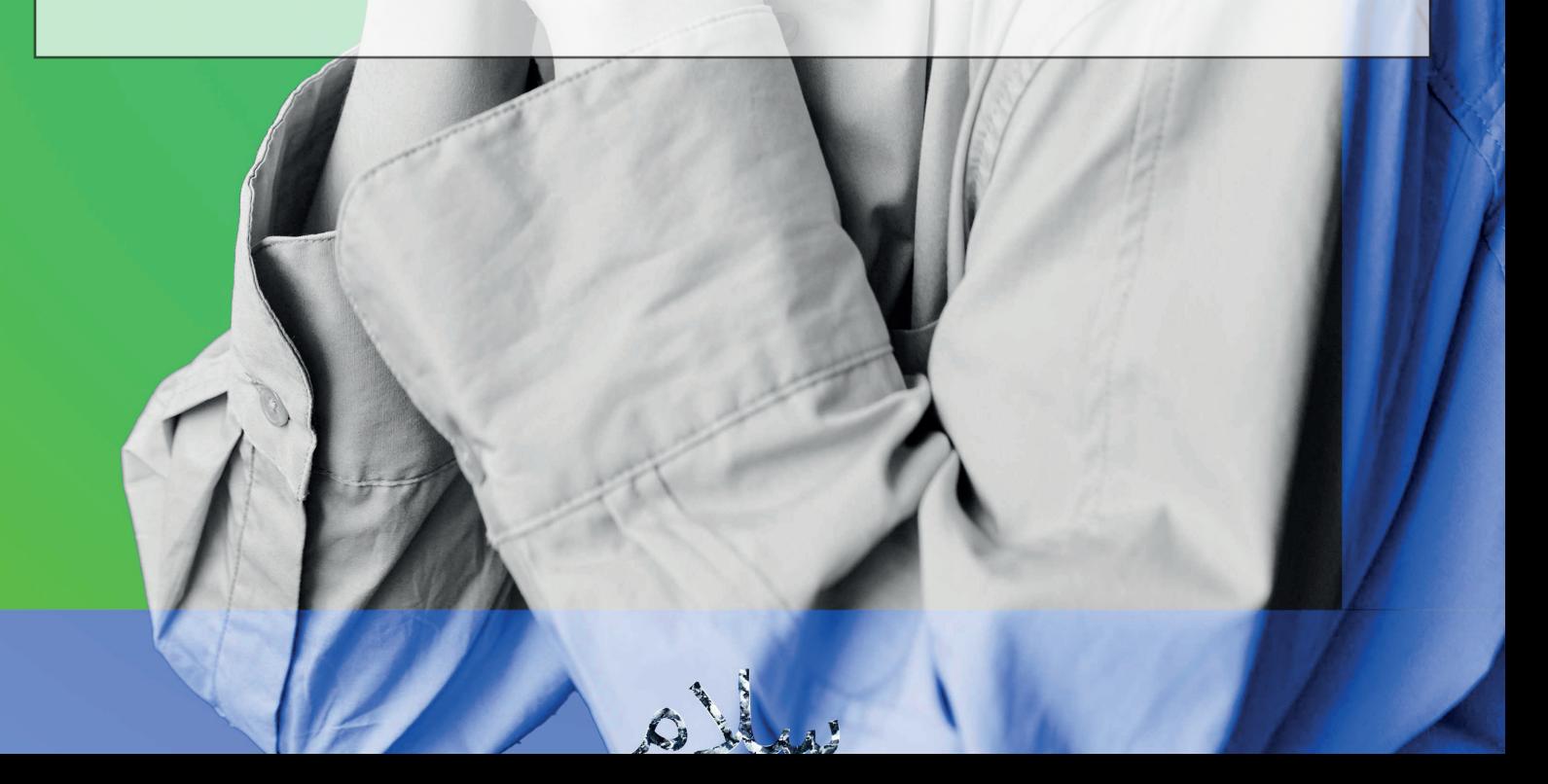

## **CONSIGNE**

**Réaliser une série de 3 affiches de format A3 en utilisant plusieurs techniques:**

- **•Dégradé radial**
- **•Détourage**
- **•Passage d'une photo en noir & blanc**
- **•Retouche du contraste, de la luminosité et desniveaux**
- **•Rotation et positionnement de textes**
- **•Gestion des modes de fusion.**

#### **AFFICHES REALISEES**

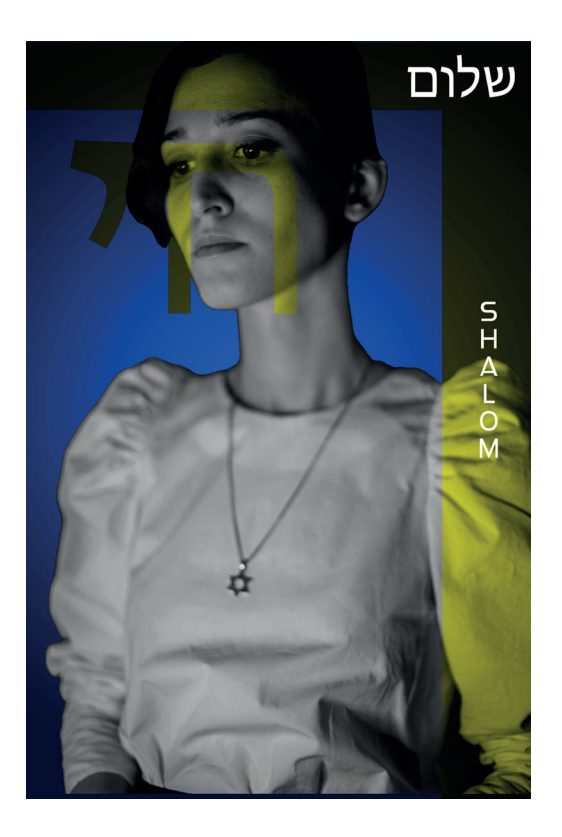

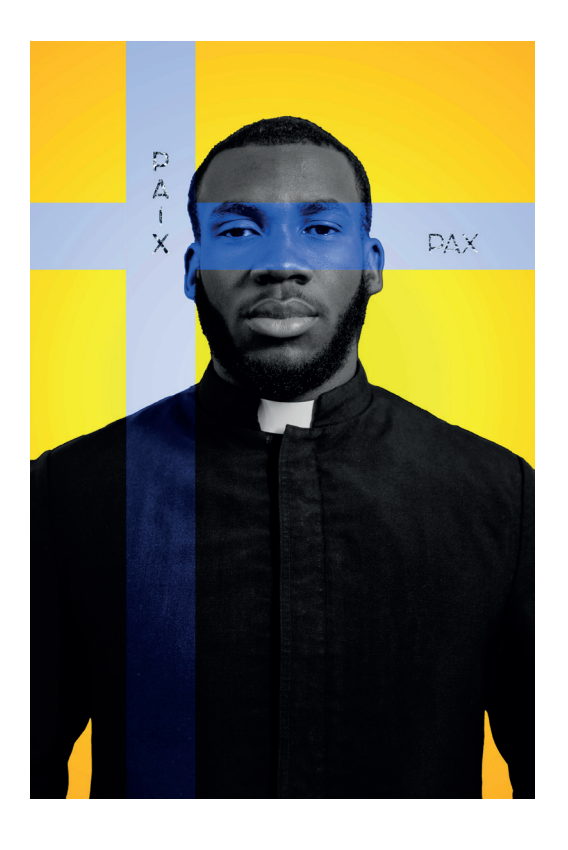

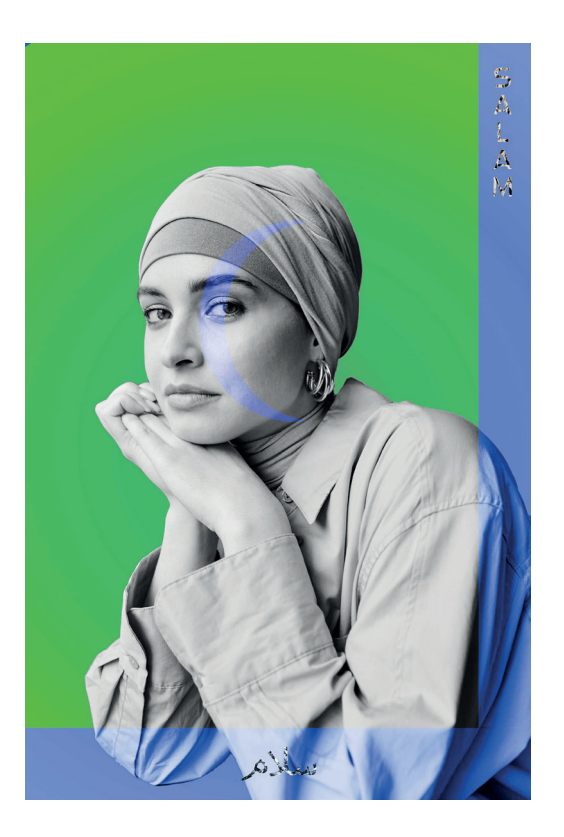

**Oeuvres réalisées autour des trois grandes religions** 

## **IMAGES D'ORIGINE ET LE RENDU**

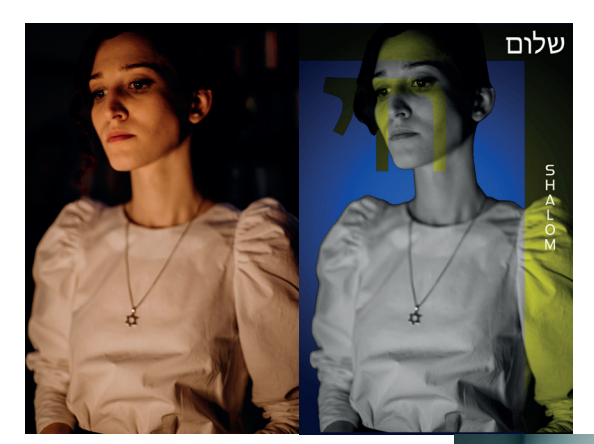

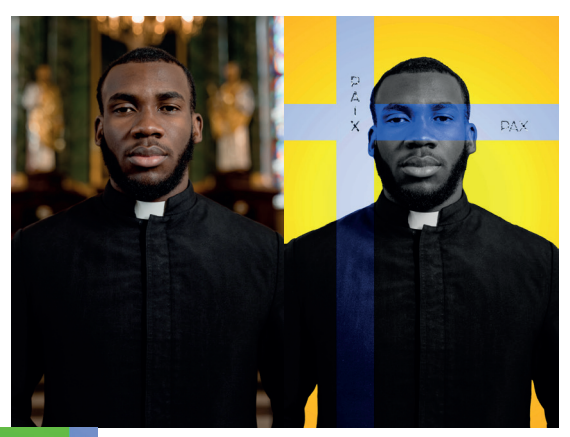

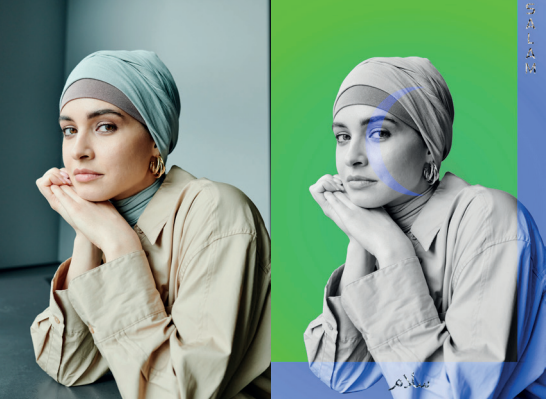

## **MOCKUPS**

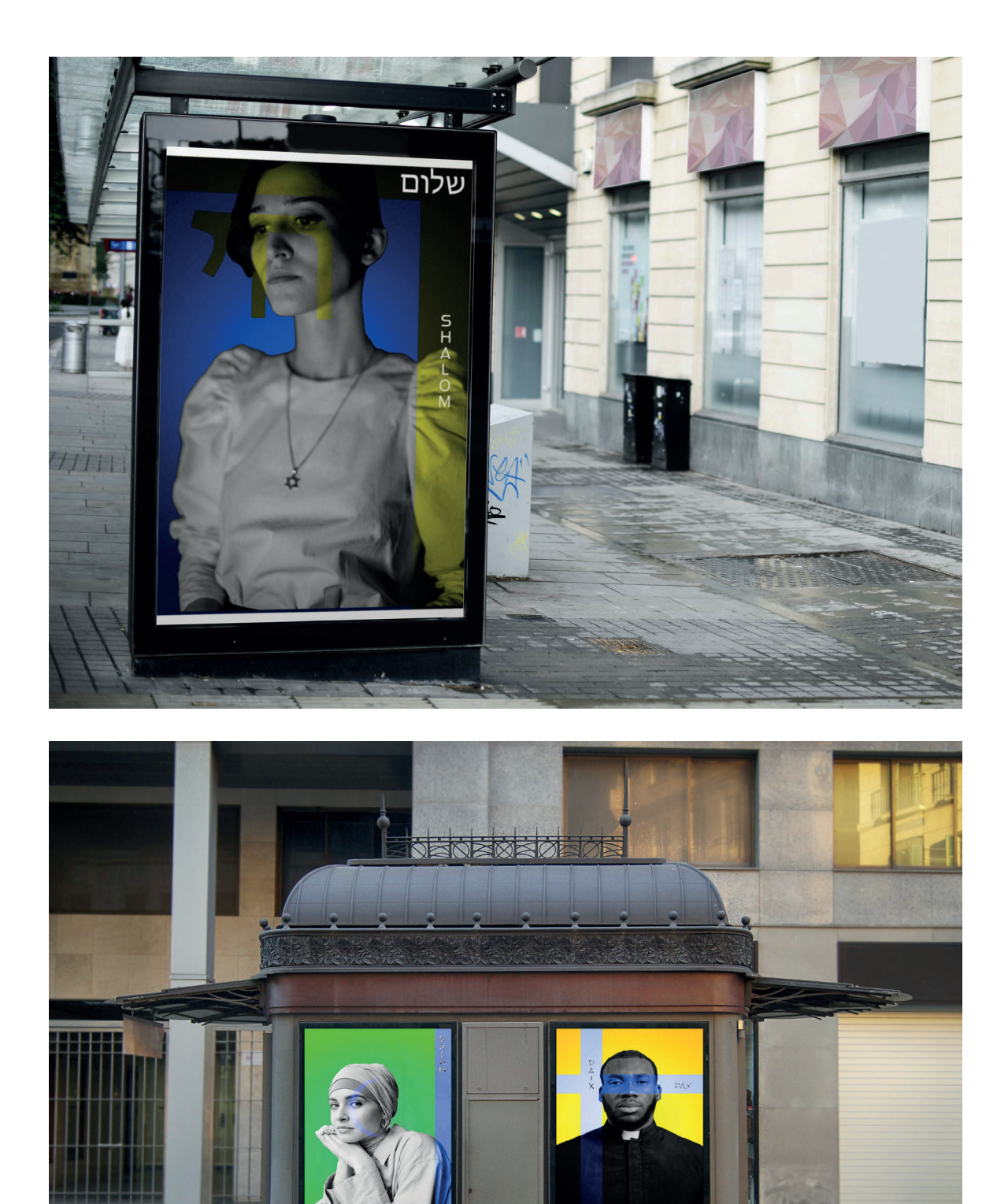